# Counting on The Norton Anthology of American Literature

### December 12, 2023

This notebook shows calculations for the quantities cited in the essay "Counting on *The Norton Anthology of American Literature*." Other quantities cited in the article refer to external sources such as [Open Syllabus](https://opensyllabus.org). We only specify here figures derived from our database.

It begins with an alphabetical list of "the Norton 103," the authors who were selected for the first edition of the *The Norton Anthology of American Literature* (*NAAL*) and have been reselected for every subsequent edition. Then, the document proceeds by showing the calculations for each quantitative claim in the essay in the order that they appear.

## **0.1 Methodology**

While we believe that ours is the best existing relational database representing *NAAL*'s tables of contents, we do not claim that it is a perfect representation. Read the essay for a thorough description of the choices made for the database.

We used [Django](https://www.djangoproject.com/) to create and manage a [PostgreSQL](https://www.postgresql.org/) relational database. Then, we customized the Django admin to enable multiple contributors to add works, authors, and anthologies to the database simultaneously.

The database describes the anthologies' selections as Norton's editors present them in the tables of contents (TOC). We do not impose relationships of excerption not otherwise described by the editors. For example, while some poets' works are attributed to specific volumes of their poetry (e.g., Whitman's are attributed to sections of *Leaves of Grass*), others' poems are not (e.g., Stevens's are not attributed to *Harmonium*).

We work backward from the most contemporary TOC entries (as of this writing, the tenth edition of 2022), aggregating prior occurrences of a text and/or author to their most current bibliographic representations. For example, [Sagoyewatha](https://lccn.loc.gov/n50049454) appears in the eighth edition under the name Red Jacket, but as Sagoyewatha in the current edition. We reconcile all works historically attributed to Red Jacket to Sagoyewatha to avoid creating the false impression that the same text has two distinct authors.

### **0.2 Data**

We are actively working to expand the database. Eventually, we hope to produce a web interface for users to query, subset, and export data. Scholars interested in working with the data beforehand can email the authors, Erik Fredner (fredner@virginia.edu) and J.D. Porter (porterjd@sas.upenn.edu).

## **1 The Norton 103**

The authors listed below were selected for the first edition of the *NAAL* in 1979 and reselected for every subsequent edition. Careful readers will note that there are in fact 105 names below. This is because Norton editors have represented Alexander Hamilton, John Jay, and James Madison as the collective author of *The Federalist Papers*. Because editors have attributed *The Federalist Papers* to all three, we treat them as a single author entity in our database.

Henry Adams; A. R. Ammons; Sherwood Anderson; John Ashbery; James Baldwin; Imamu Amiri Baraka (LeRoi Jones); Saul Bellow; John Berryman; Ambrose Bierce; Elizabeth Bishop; William Bradford; Anne Bradstreet; Gwendolyn Brooks; William Cullen Bryant; William Byrd; Willa Cather; Charles W. Chesnutt; Kate Chopin; James Fenimore Cooper; Hart Crane; Stephen Crane; J. Hector St. John de Crèvecœur; Countee Cullen; E. E. Cummings; H. D. (Hilda Doolittle); Emily Dickinson; John Dos Passos; Frederick Douglass; Theodore Dreiser; W. E. B. Du Bois; Jonathan Edwards; T. S. Eliot; Ralph Ellison; Ralph Waldo Emerson; William Faulkner; F. Scott Fitzgerald; Benjamin Franklin; Mary E. Wilkins Freeman; Philip Freneau; Robert Frost; Margaret Fuller; Hamlin Garland; Allen Ginsberg; Alexander Hamilton, John Jay, and James Madison; Joel Chandler Harris; Bret Harte; Nathaniel Hawthorne; Ernest Hemingway; Langston Hughes; Washington Irving; Henry James; Randall Jarrell; Thomas Jefferson; Sarah Orne Jewett; Sarah Kemble Knight; Denise Levertov; Abraham Lincoln; Jack London; Henry Wadsworth Longfellow; Robert Lowell; Cotton Mather; Herman Melville; James Merrill; W. S. Merwin; Edna St. Vincent Millay; Marianne Moore; Flannery O'Connor; Frank O'Hara; Charles Olson; Thomas Paine; Sylvia Plath; Edgar Allan Poe; Katherine Anne Porter; Ezra Pound; Adrienne Rich; Edwin Arlington Robinson; Theodore Roethke; Philip Roth; Mary Rowlandson; Carl Sandburg; Anne Sexton; Gary Snyder; Gertrude Stein; John Steinbeck; Wallace Stevens; Harriet Beecher Stowe; Edward Taylor; Henry David Thoreau; Jean Toomer; Mark Twain (Samuel L. Clemens); John Updike; Booker T. Washington; Eudora Welty; Edith Wharton; Phillis Wheatley; Walt Whitman; John Greenleaf Whittier; Richard Wilbur; William Carlos Williams; John Winthrop; John Woolman; James Wright; and Richard Wright.

## **2 Calculations**

All of the calculations below are preceded by a header containing the sentence(s) from the article in which they appear. The calculations that were used to generate the figures referenced in those sentence(s) follow. The calculations are presented in the order in which these statements appear in the essay.

## **2.1 Read data**

```
[1]: import pandas as pd
```

```
df = pd.read_csv("naal.csv") # naal.csv was exported from the database
cols = ["work_id",
    "work_title",
    "parent_id",
```

```
"author_id",
         "anthology_id",
         "author_name",
         "gender_id",
         "race_id",
         "birth_year",
         "race_name",
         "gender_name",
         "anthology_title",
     ]
     df.columns = cols
[2]: # (naal edition #, database id #)
     anth2id = \lceil(1, 15),
         (2, 14),
         (3, 16),
         (4, 13),
         (5, 12),
         (6, 11),
         (7, 8),
         (8, 6),
         (9, 10),
         (10, 18),
     ]
[3]: 1 = list()for x in df["anthology_id"]:
         for y in anth2id:
             if x == y[1]:
                  l.append(y[0])
[4]: df['maal\_edition'] = 1
```
**2.2 Of works cut from one edition to the next, a majority are always cut from authors who stay in the anthology. Only 20% of works cut from one edition to the next are by authors who are removed entirely.**

```
[5]: |1 = \text{list}()for x in range(1, 10):
          df = df [df['naal\_edition'] == x]dfg = df[df["naal_edition"] == x + 1]
          df_{\text{works}} = \text{set(df['work_id']) - \text{set}(dff["parent_id"]
          ) # see below for explanation re: parent works
```

```
dfg_works = set(df["work_id"]) - set(df["parent_id"])retained = set(df["author_id"]) & set(df["author_id"])cut = set(df["author_id"] - set(df["author_id"])works_cut = dff_works - dfg_works
cut_df = dff[dff["work_id"].isin(works_cut)]
# output
d = \text{dict}()d['naal edition 1"] = xd["naal edition 2"] = x + 1d['works cut'] = len(wordks cut)d["works cut from retained authors"] = (
    cut_df[cut_df["author_id"].isin(retained)]["work_id"].unique().size
\lambdad["works cut from cut authors"] = (
    cut_df[cut_df["author_id"].isin(cut)]["work_id"].unique().size
\lambdal.append(d)
```

```
[6]: cuts = pd.DataFrame(1)cuts["% cut from retained authors"] = cuts["works cut from retained authors"].
      ↪divide(
         cuts["works cut"]
     \mathcal{L}cuts["% cut from cut authors"] = cuts["works cut from cut authors"].divide(
         cuts["works cut"]
     )
```

```
[7]: \%capture cap --no-stderr
     print(cuts.to_markdown(index=False))
```

```
[8]: from IPython.display import display, Markdown
     display(Markdown(cap.stdout))
```
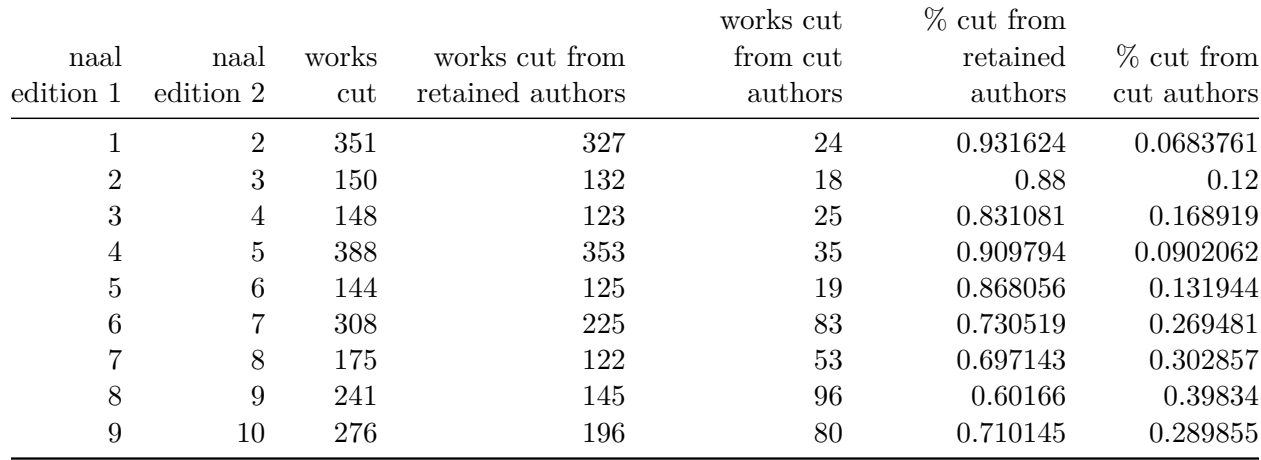

[9]: cuts["works cut from cut authors"].sum() / cuts["works cut"].sum()

[9]: 0.19853278312700595

[10]: cuts["works cut from retained authors"].sum() / cuts["works cut"].sum()

#### [10]: 0.801467216872994

#### **2.3 Table 1**

Table 1 shows the number of authors and works selected per edition. Note that "works" are defined as all works within a given edition that are *not* parent works within that edition. This is because *NAAL* TOCs frequently create representations like the following:

*Uncle Tom's Cabin; or, Life among the Lowly*

Volume I

Chapter I. In Which the Reader Is Introduced to a Man of Humanity

Neither *Uncle Tom's Cabin* nor Volume I contain any text in the anthology except for what is in its excerpts (of which Chapter I is one example).

We nevertheless describe parent works in the database in order to establish relationships of excerption such that we can say that some part of *Uncle Tom's Cabin* has appeared in every edition, though the specific selections have changed.

When counting works in an edition, we count only those that do not appear as parents of another work within that same edition.

```
[11]: |1 = list()for x in range(1, 11):
         dff = df[df["naal edition"] = x]dfg = df[df["naal edition"] == x + 1]
         dff_works = set(dff["work_id"]) - set(dff["parent_id"]) # see above
         dfg_works = set(df["work_id"]) - set(df["parent_id"])df_authors = set(df["author_id"])dfg_authors = set(df["author_id"])# get output
         d = \text{dict}()d['naal\_edition"] = xd['authors"] = len(dff_authors)d['works"] = len(dff_words)if x != 10:
              d['authors_reselected"] = len(dff_authors % df_authors)d["works reselected"] = len(dff works & dfg works)l.append(d)
```

```
[12]: %%capture cap --no-stderr
      print(pd.DataFrame(l).to_markdown(index=False))
```
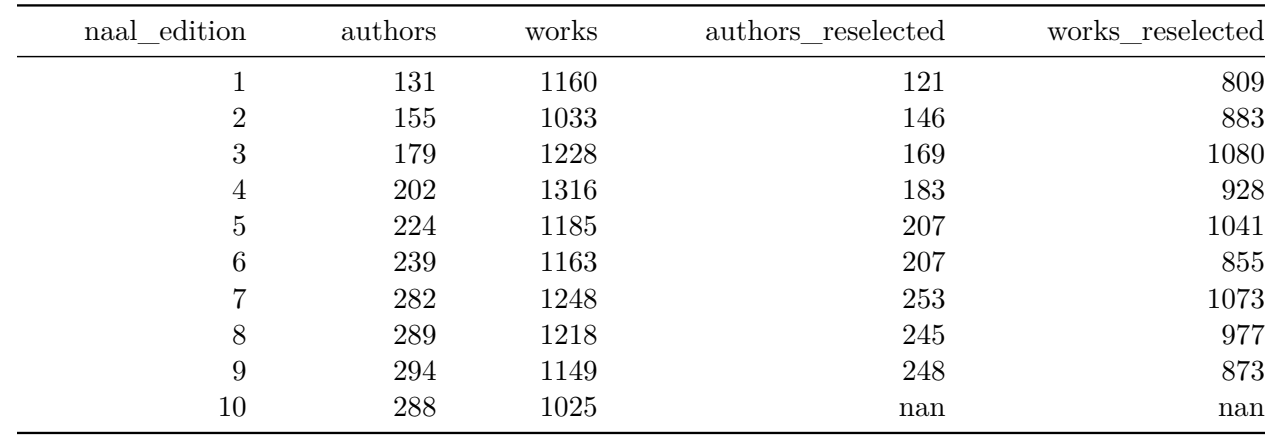

```
[13]: display(Markdown(cap.stdout))
```
#### **2.4 Table 1 description**

Number of authors and works selected for and across editions. On average, editors reselect 90% of authors from one edition to the next, whereas they reselect 80% of works.

```
[14]: data = pd.DataFrame(1)
```

```
[15]: mean_author_reselection = (data["authors_reselected"] / data["authors"]).mean()
      print(f"mean author reselection: {round(mean_author_reselection * 100)}%")
```
mean author reselection: 90%

```
[16]: mean_work_reselection = (data["works_reselected"] / data["works"]).mean()
      print(f"mean work reselection: {round(mean_work_reselection * 100)}%")
```
mean work reselection: 80%

**2.5 …there are 103 authors who have been reselected for every edition.**

```
[17]: cols = ["author_id", "author_name", "naal_edition"]
      author count = (df[cols]
          .drop_duplicates()[["author_id", "author_name"]]
          .value_counts()
          .reset_index()
      \mathcal{L}author_count.columns = ["author_id", "author_name", "count"]
      author_count.sample(3)
```

```
[17]: author_id author_name count
   150 274 Samson Occom 7
```
320 327 Jane Colman Turell 2 287 396 David L. Smith 3

 $[18]$ : author\_count [author\_count ["count"] == 10] ["author\_id"].unique().size

[18]: 103

```
[19]: \vert 1 = list(author_count[author_count["count"] == 10]["author_name"])
```
[20]: *# sort values by last name*  $l = sorted(l, key=lambda x: x.split()[-1])$ 

[21]: *# this the string used to generate the list above # some manual sorting was required for cases where the above method fails # e.g., "Du Bois" should be under D not B*

 $n103 = "$ ; ".join(1)

**2.6 They are overwhelmingly male (76%), even more overwhelmingly white (81%), and mostly both (61% are white men).**

 $[22]$ :  $\boxed{\text{n103}}$  = author\_count  $[\text{author\_count}[\text{round}"]$  == 10]  $[\text{ ^"author\_id"]$ .unique()

 $[23]$ :  $cols = ['author_id", "gender_name", "race_name"]$ df[df["author\_id"].isin(n103)][cols].drop\_duplicates()["gender\_name"].  $\rightarrow$ value\_counts()[ "Male" ] / len(n103)

[23]: 0.7572815533980582

 $[24]$ : df[df["author\_id"].isin(n103)][cols].drop\_duplicates()["race\_name"]. ↪value\_counts()[ "White"  $] / len(n103)$ 

[24]: 0.8058252427184466

 $[25]$ :  $df[(df["author_id"]$ .isin(n103)) &  $(df["race_id"] == 10)][cols]$ . ↪drop\_duplicates()[ ["gender\_name", "race\_name"] ].value\_counts()

[25]: gender\_name race\_name Male White 63 Female White 20 Name: count, dtype: int64

[26]: 63 / 103

#### [26]: 0.6116504854368932

**2.7** *NAAL* **authors in the tenth edition have fewer than half as many works (mean 3.6, median 2) as they did in the first edition (mean 8.9, median 5).**

```
[27]: |1 = list()for author in df["author_id"].unique():
       for x in range(1, 11):
          dff = df[(df["naal_edition"] == x) & (df["author_id"] == author)]
          if len(dff) > 0:
              # output
             d = \text{dict}()d["naal_edition"] = x
              d['author_id"] = authord['works"] = len(set(dff["work_id"]) - set(dff["parent_id"])
              ) # works not also parents in a given edition
              l.append(d)
[28]: works_per_edition = pd.DataFrame(l)
    works_per_edition[["naal_edition", "works"]].groupby("naal_edition").median()
[28]: works
    naal_edition
    1 5.0
    2 3.0
    3 3.0
    4 3.0
    5 3.0
    6 3.0
    7 2.0
    8 2.0
    9 2.0
    10 2.0
[29]: works_per_edition[["naal_edition", "works"]].groupby("naal_edition").mean()
[29]: works
    naal_edition
    1 8.854962
    2 6.664516
    3 6.860335
    4 6.514851
    5 5.290179
```
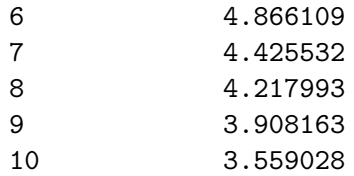

**2.8 This covers 464 unique authors and 3,374 unique works across ten editions.**

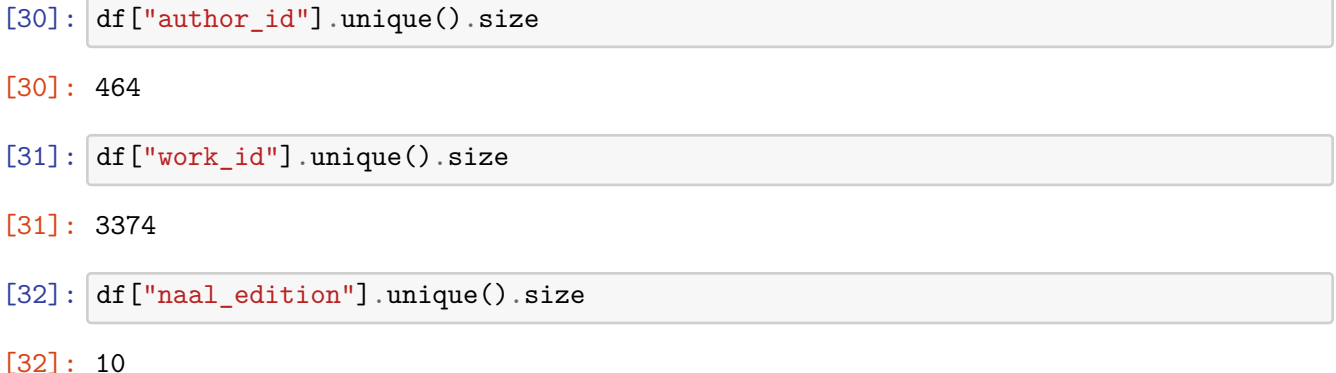

#### **2.9 In the tenth edition of the** *NAAL***, 6.6% of the writers are Jewish**

As stated in the paper, we use race and ethnicity categories from the 2020 Census, plus the designation Jewish to accurately account for *Jewish American Literature: A Norton Anthology* (2001).

Although this variable is called race\_name here, we do not intend to imply that "Jewish" (or any of our other categories) can be unproblematically described as a "race" in practice. Note that the 2020 Census questionnaire itself says "Hispanic origins are not races."

For more on our treatment of race and ethnicity, including our selection of categories for the database, see the essay, especially endnote 12.

```
[33]: df[(df["naal_edition"] == 10) & (df["race_name"] == "Jewish")][
          "author id"
      ].unique().size / df[df["naal_edition"] == 10]["author_id"].unique().size
```
[33]: 0.06597222222222222

**2.10 Authors tagged in our data as white in the most recent edition of the** *NAAL* **make up 57% of the whole. This is a substantial change from the 81% they took up in the first edition**

```
[34]: df[(df["naal\_edition"] == 10) & (df["race_id"] == 10)]["author_id"] .unique().
       \rightarrowsize / df[
          df["naal_edition"] == 10
      ]["author_id"].unique().size
```
[34]: 0.5729166666666666

```
[35]: df[(df["naal_edition"] == 1) & (df["race_id"] == 10)]["author_id"].unique().
       \rightarrowsize / df[
          df["naal edition"] == 1
      ]["author_id"].unique().size
```
[35]: 0.8091603053435115

#### **2.11 The proportion of Black writers has also risen from 11% to 20%**

 $[36]$ : df[(df["naal\_edition"] == 1) & (df["race\_id"] == 4)]["author\_id"].unique().size  $\rightarrow$  df [ df["naal\_edition"] == 1 ]["author\_id"].unique().size

[36]: 0.10687022900763359

```
[37]: df [(df["naal\_edition"] == 10) & (df["race_id"] == 4)]["author_id"] .unique().
       \rightarrowsize / df[
          df["naal_edition"] == 10
      ]["author_id"].unique().size
```
[37]: 0.2013888888888889

**2.12 Indigenous writers are, by the standards of contemporary demography, overrepresented in the anthology, making up about 9% of authors**

```
[38]: df[(df["naal_edition"] == 10) & (df["race_id"] == 8)]["author_id"].unique().
       \trianglesize / df[
          df["naal_edition"] == 10
      ]["author_id"].unique().size
```
[38]: 0.09027777777777778

**2.13 Just over 2% of tenth edition** *NAAL* **authors are Asian American or Pacific Islanders, while this group makes up about 7% of the US population. For Latina/o/x writers, those numbers are about 4% and 19%, respectively.**

```
[39]: df [["race_id", "race_name"]].drop_duplicates().dropna().sort_values("race_id")
[39]: race_id race_rame race_name
   1387 3.0 Other Asian
   214 4.0 Black or African American
   7 6.0 Hispanic, Latino, or Spanish origin
   33 8.0 American Indian or Alaska Native
   1 10.0 White
   633 11.0 Jewish
   698 12.0 Chinese
```
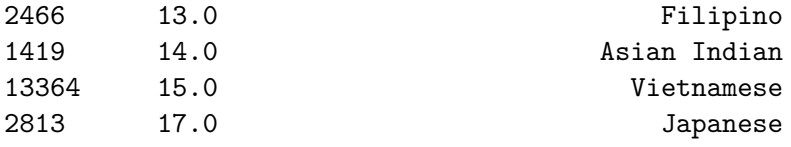

```
[40]: aapi = [3, 12, 13, 14, 15, 17]
```

```
[41]: # AAPI
      df[(df["naal\_edition"] == 10) & (df["race_id"].isin(aapi))]["author_id"
      ].unique().size / df[df["naal_edition"] == 10]["author_id"].unique().size
```
[41]: 0.02430555555555555556

```
[42]: # Hispanic, Latino, or Spanish origin
      df[(df["naal\_edition"] == 10) & (df["race_id"] == 6)]["author_id"] .unique().\rightarrowsize / df[
          df["naal_edition"] == 10
      ]["author_id"].unique().size
```
- [42]: 0.041666666666666664
	- **2.14 If these three were marked "white," that would leave only 3% of tenth edition authors who were Latina/o/x.**

```
[43]: |110 = df [(df["naal\_edition"] == 10) & (df["race_id"] == 6)] ["author_id"].
       ↪unique().size
      l10
```

```
[43]: 12
```

```
[44]: (110 - 3) / df [df["naal\_edition"] == 10] ["author_id"].unique().size
```

```
[44]: 0.03125
```
**2.15 In 1979, women made up 22% of anthologized authors. In 2022, that figure has grown to 36%. …the eighth (34%) and ninth (30%) editions each had** *declining* **relative female authorship, before a rebound in the tenth.**

```
[45]: 1 = list()for x in range(1, 11):
         dff = df[df['naal\_edition'] == x]d = dict()d['naal\_edition"] = xd["authors"] = df["author_id"] .unique().sized["woman"] = df[df["gender_id"] == 2]["author_id"] .unique().size
```

```
d["% women"] = d["women"] / d["authors"]
l.append(d)
```
- [46]: *%%*capture cap --no-stderr print(pd.DataFrame(l).to\_markdown(index=**False**))
- [47]: display(Markdown(cap.stdout))

| naal edition | authors | women | $\%$<br>women |
|--------------|---------|-------|---------------|
| 1            | 131     | 29    | 0.221374      |
| 2            | 155     | 35    | 0.225806      |
| 3            | 179     | 49    | 0.273743      |
| 4            | 202     | 53    | 0.262376      |
| 5            | 224     | 72    | 0.321429      |
| 6            | 239     | 79    | 0.330544      |
| 7            | 282     | 98    | 0.347518      |
| 8            | 289     | 98    | 0.3391        |
| 9            | 294     | 89    | 0.302721      |
| 10           | 288     | 105   | 0.364583      |

**2.16 …in the latest** *NAAL***, just 39% of works were written by women**

```
[48]: 1 = list()for x in range(1, 11):
          dff = df [df['naal\_edition'] == x]works = set(df["work_id"] - set(df["parent_id"])d = \text{dict}()d["naal_edition"] = x
          d['works"] = len(vorks)d["works by women"] = (
              dff[(df["work_id"].isin(works)) & (df["gender_id"] == 2)]["work_id"].unique()
              .size
          )d["% works by women"] = d["works by women"] / d["works"]l.append(d)
```

```
[49]: %%capture cap --no-stderr
      print(pd.DataFrame(l).to_markdown(index=False))
```
[50]: display(Markdown(cap.stdout))

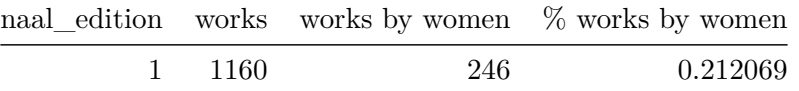

| naal edition | works | works by women | % works by women |
|--------------|-------|----------------|------------------|
| 2            | 1033  | 236            | 0.228461         |
| 3            | 1228  | 307            | 0.25             |
| 4            | 1316  | 366            | 0.278116         |
| 5            | 1185  | 405            | 0.341772         |
| 6            | 1163  | 395            | 0.339639         |
| 7            | 1248  | 439            | 0.351763         |
| 8            | 1218  | 441            | 0.362069         |
| 9            | 1149  | 408            | 0.355091         |
| 10           | 1025  | 395            | 0.385366         |

**2.17 …and Emily Dickinson accounts for more than 18% of that**

```
[51]: dickinson_id = df [df ["author_name"].str.contains("Emily Dickinson")][
          "author id"
      ].unique()[0]
      dickinson_id
```
[51]: 382

```
[52]: dickinson10 = len(
          set(df[(df["author_id"] == dickinson_id) & (df["anthology_id"] ==\mu\rightarrow10)]["work_id"])
          - set(df[df["anthology_id"] = 10]["parent_id"])
      )
```

```
[53]: women_works10 = len(
          set(df[(df["anthology_id"] == 10) & (df["gender_id"] == 2)]["work_id"])- set(df[df["anthology_id"] == 10]["parent_id"])
      )
```

```
[54]: dickinson10 / women_works10
```

```
[54]: 0.18137254901960784
```
**2.18 At the average pace set by the first ten editions, women authors will not reach parity with men until the nineteenth edition of the** *NAAL***, which will feature 445 authors and be published around 2065.**

```
[55]: 1 = list()for i, x in enumerate(range(1, 11)):
          dff = df [df['naal\_edition'] == x]d = \text{dict}()d['naal edition"] = xd["authors"] = df["author_id"] .unique().size
```

```
d["men"] = df[df["gender_id"] == 1]["author_id"].unique().sized["woman"] = df[df["gender_id"] == 2]["author_id"].unique().size
d["% women"] = d[" women"] / d[" authors"]
if x > 1:
    dfg = dff = df[df["naal_edition"] == x - 1]
    d['author change"] = d['author"] - dfg['author_id"] .unique().sized["men change"] = (
        d["men"] - dfg[dfg["gender_id"] == 1]["author_id"] .unique().size\lambdad["women change"] = (
        d["woman"] - dfg[dfg["gender_id"] == 2]["author_id"] .unique().size\mathcal{L}
```

```
l.append(d)
```

```
[56]: authors_pace = pd.DataFrame(1)
```

```
[57]: | authors_pace["% women change"] = (
          authors_pace["% women"] - authors_pace["% women"].shift()
      )
```
[58]: *%%*capture cap --no-stderr print(authors\_pace.to\_markdown(index=**False**))

```
[59]: display(Markdown(cap.stdout))
```
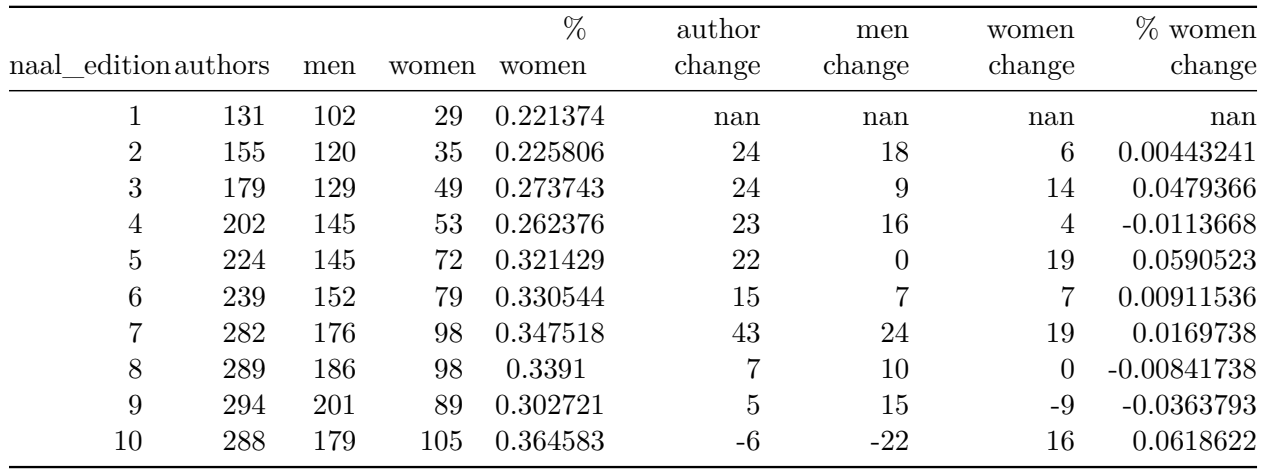

- $[60]$ :  $avg_pct_woman_change = authors_pace["% women change"]$ . mean()  $avg_$  author change = authors pace ["author change"].mean() avg\_women\_change = authors\_pace["women change"].mean() avg\_men\_change = authors\_pace["men change"].mean()
- [61]: *# how many editions remain until parity?* remaining\_eds =  $(0.5 - \text{authors\_pace}.\text{iloc}[9, 4])$  /  $avg\_pot\_women\_change$

remaining\_eds

```
[61]: 8.510272071071629
```

```
[62]: # average time between editions
      years = [1979,
          1985,
          1989,
          1994,
          1998,
          2003,
          2007,
          2012,
          2017,
         2022,
      ] # naal edition pub years
      avg_time_between_eq = pd.Series([x - y for x, y in zip(years[1:], years)]).\ominusmean()
```

```
[63]: # round up because parity reached between 8 and 9 more editions
      (round(remaining_eds) * avg_time_between_eds) + 2022
```
[63]: 2065.0

```
[64]: # author growth over next 9 editions; round to a whole author
       (\text{avg\_author\_change * round}(\text{remaining\_eds})) + \text{authors\_pace}.iloc[9, 1]
```
 $[64]$ : 445.0

**2.19 The** *NAAL* **has gotten longer since 1979, increasing its page count by about 17%.**

```
[65]: # data of pages per naal edition formatted as csv
      pages\_ed = """1,49822,5175
      3,5295
      4,5400
      5,5510
      6,5696
      7,5846
      8,6000
      9,6107
      10,5840"""
```

```
[66]: pages_ed = pd.DataFrame(
          [row.split(",") for row in pages_ed.split("\n")], columns=["naal_edition",␣
       ↪"pages"]
```
[67]: **for** col **in** pages\_ed.columns: pages\_ed[col] = pd.to\_numeric(pages\_ed[col]) [68]: pages\_ed.set\_index("naal\_edition", inplace=**True**)  $[69]$ :  $pages$ <sub>ed</sub>["authors"] = ( df[["naal\_edition", "author\_id"]] .drop\_duplicates() .groupby("naal\_edition") .count()

```
[70]: pages_ed
```
)

.values

)

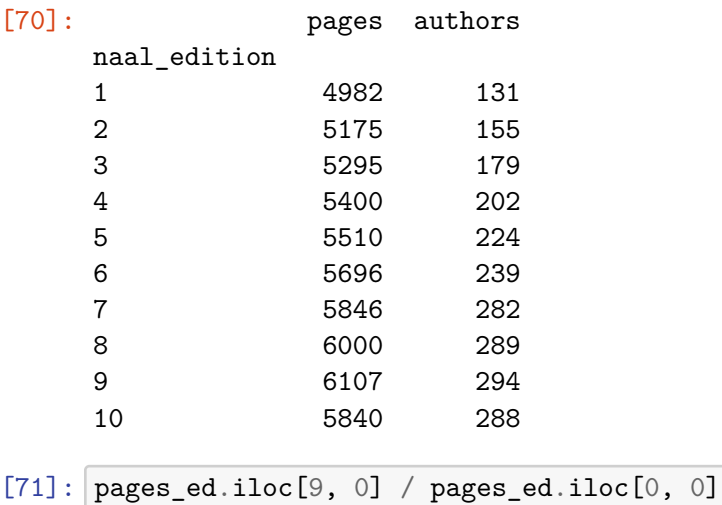

```
[71]: 1.172219991971096
```
**2.20 If the ratio of the number of authors to the number of pages in the first edition of the anthology had been maintained, there would be about 154 authors in the current edition. But the current** *NAAL* **has 288 authors.**

```
[72]: pp_author = pages_ed.iloc[0, 0] / pages_ed.iloc[0, 1]pages_ed.iloc[9, 0] / pp_author
```
[72]: 153.56081894821358

```
[73]: df[df["naal_edition"] == 10]["author_id"].unique().size
```

```
[73]: 288
```
**2.21 While the current edition contains 0.88 times as many works as appear in the first edition, it contains 2.20 times the number of authors.**

```
[74]: naal1 works = len(
          set(df[df["naal_edition"] == 1]["work_id"])
          - set(df[df["naal_edition"] == 1]["parent_id"])
      )
      naal10_works = len(
          set(df[df["naal edition"] == 10]["work id"])- set(df[df["naal_edition"] == 10]["parent_id"])
      )
```

```
[75]: print(f"1:\t{naal1_works}\n10:\t{naal10_works}")
```

```
1: 1160
10: 1025
```

```
[76]: naal10_works / naal1_works
```

```
[76]: 0.8836206896551724
```

```
[77]: naal1_authors = df [df ["naal_edition"] == 1] ["author_id"].unique().size
      naal10_authors = df[df['naal_edition"] == 10]["author_id"].unique().size
```

```
[78]: naal10_authors
```

```
[78]: 288
```

```
[79]: naal10_authors / naal1_authors
```

```
[79]: 2.198473282442748
```
**2.22 On average, 89% of authors who appear in any given edition will be reselected for the following one.**

```
[80]: |1 = list()for x in range(1, 10): # skip 10 since no reselection opportunity yet
          d = dict()d['naal_edition"] = xauthors = df [df['naal\_edition"] == x]["author_id"] .unique()next_authors = df [df["naal_edition"] == x + 1]["author_id"].unique()
          d['authors'] = authors.sized['next authors"] = next authors.sized['reselections''] = len(set(authors) & set(next_authors))l.append(d)
```

```
[81]: reselects = pd.DataFrame(1)reselects["reselect %"] = reselects["reselections"].divide(reselects["authors"])
      reselects["reselect % of next ed"] = reselects["reselections"].divide(
          reselects["next_authors"]
      )
```

```
[82]: \frac{1}{2} (\frac{1}{2} capture cap --no-stderr
        print(reselects.to_markdown(index=False))
```
[83]: display(Markdown(cap.stdout))

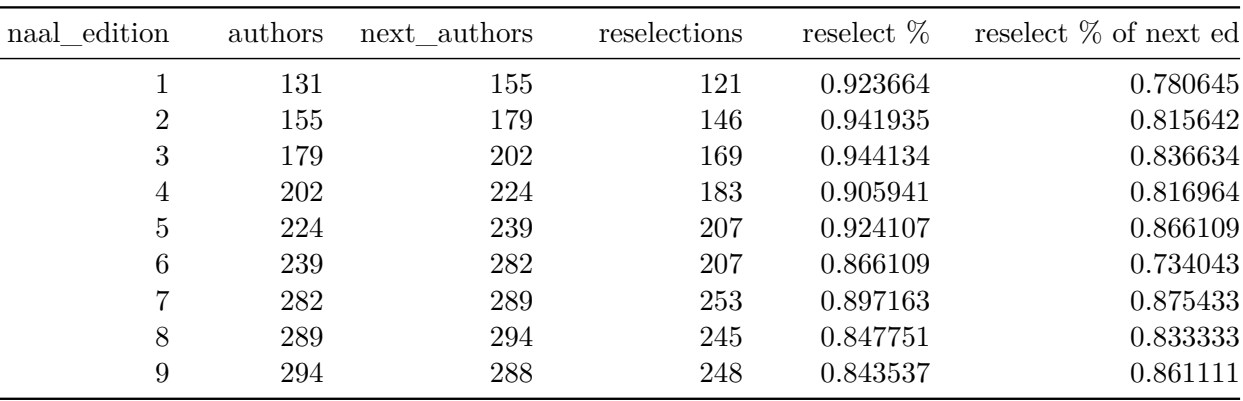

[84]: *# reselections / opportunities*

reselects["reselections"].sum() / reselects["authors"].sum()

#### [84]: 0.8917293233082707

**2.23 Slightly more than half (234 or 50.4%) of all authors ever selected have been reselected for every revision following their initial selection.**

```
[85]: cols = ['author_id", 'naal\_edition']l = list()for author in df["author_id"].unique():
          df = df [df['author_id"] == author][cols].drop_duplicates()appearances = df f.shape[0]max_edition = dff["naal_edition"].max()
          min\_edition = df['maal\_edition'].min()if max edition == 10:
              opportunities = appearances - 1else:
              opportunities = appearances
          rs = 0editions = list(dff["naal_edition"])
```

```
for ed in editions:
    if (ed + 1) in editions:
        rs += 1
# output
d = \text{dict}()d["author id"] = author
d["min NAAL edition"] = min_edition
d["max NAAL edition"] = max_edition
d["total appearances"] = appearances
d["opportunities for reselection"] = opportunities
d["consecutive reselections"] = rs
if opportunities > 0:
    d["reselection rate"] = rs / opportunities
else:
    d["reselection rate"] = None
l.append(d)
```

```
[86]: survival = pd.DataFrame(1)
```

```
[87]: # proportion of authors who have survived all subsequent revisions
      survival[survival["reselection rate"] == 1].shape[0] / survival.shape[0]
```

```
[87]: 0.5043103448275862
```

```
[88]: survival[survival["reselection rate"] == 1]["consecutive reselections"].
       ↪describe()
```
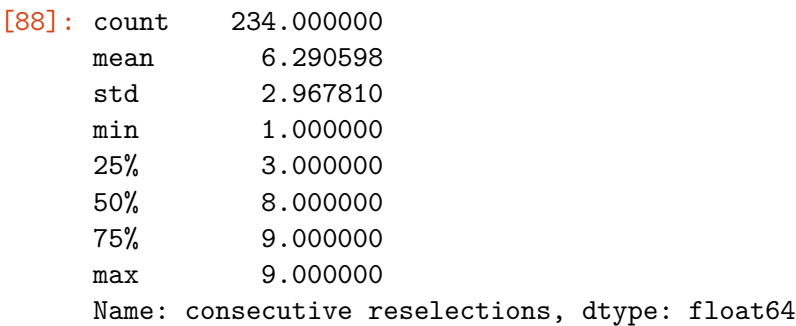

#### **2.24 Although white men have always been the most-cut group…**

n.b., In the seventh edition, they tie with white women.

```
[89]: |1 = list()for x in range(1, 10):
          dff = df[df["naal\_edition"] == x[["author_id", "naal_edition", "race_name", "gender_name"]
          ].drop_duplicates()
```

```
dfg = df[df["naal_edition"] == x + 1]
cuts = set(df["author_id"]) - set(df["author_id"])cuts = dff[dff["author_id"].isin(cuts)]
cuts = cuts.groupby(["naal_edition", "gender_name", "race_name"]).count()
cuts. columns = ['#cut"]cuts['max"] = cuts['#cut"] .max()l.append(cuts)
```
- $[90]$ : cuts\_ed = pd.concat(1).reset\_index()  $cuts\_ed["is\_max"] = cuts\_ed["#cut"] == cuts\_ed["max"]$
- [91]: *%%capture cap --no-stderr* print(cuts\_ed[cuts\_ed["is\_max"] == **True**].to\_markdown(index=**False**))

```
[92]: display(Markdown(cap.stdout))
```
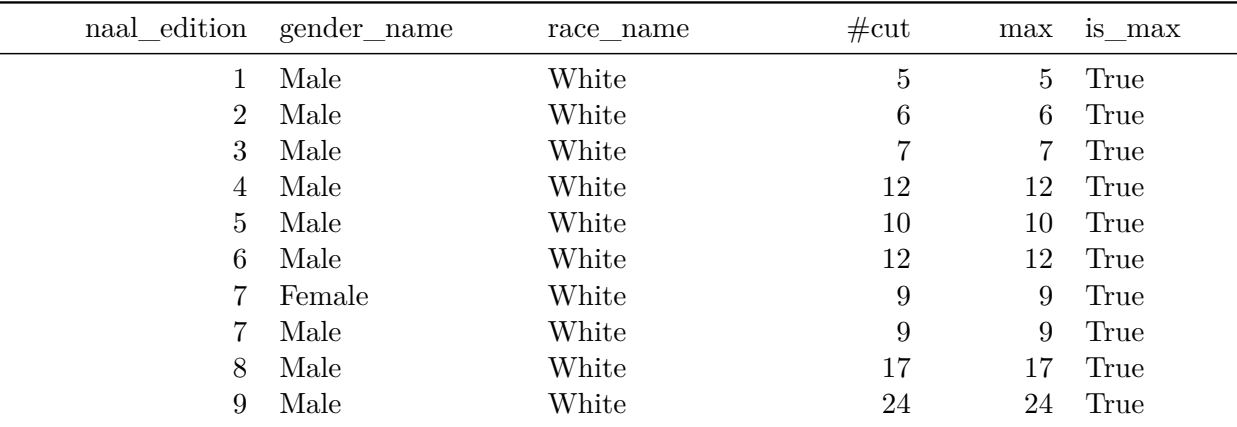

**2.25 …they have always been the largest group of writers, peaking in the second edition when they held nearly two-thirds (100 of 155) of all author spots**

```
[93] : |1 = \text{list}( )for x in range(1, 11):
          df = df [df['naal\_edition'] == x].drop\_duplicates()d = dict()d['naal\_edition"] = xd["authors"] = df["author_id"] .unique().sized['white men'] = (dff[(dff["gender id"] == 1) & (dff["race id"] == 10)]["author id"].
       ↪unique().size
          )
          l.append(d)
```
 $[94]$ :  $w = pd$ . DataFrame(1)

- $[95]$ :  $w['%$  white men"] = w["white men"].divide(w["authors"])
- [96]: *%%capture* cap --no-stderr print(w.to\_markdown(index=**False**))
- [97]: display(Markdown(cap.stdout))

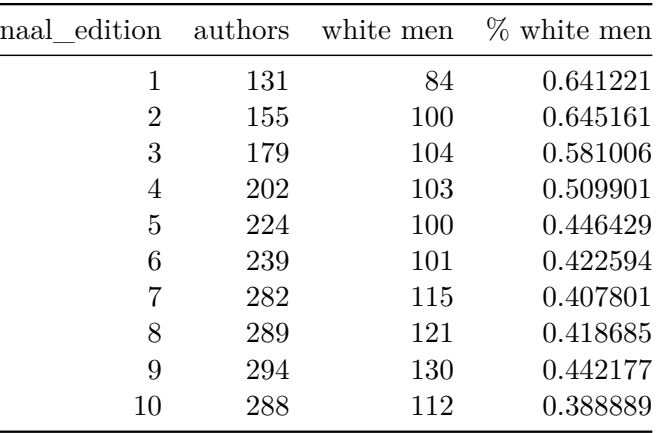

- **2.26 The increase in white male authors over time (up from 84 to 112 authors, a gain of 28 spots) surpasses the total number of Black women authors anthologized today (25). Among authorial groups aggregated on the intersection of their race and gender, only white women (51) and Black men (33) now have more spots** *in total* **than white male authors have** *gained* **since the first edition.**
- [98]: *# white men authors increase* w.iloc[9, 2] - w.iloc[0, 2]

```
[98]: 28
```

```
[99]: %%capture cap --no-stderr
      cols = ["author_id", "naal_edition", "race_name", "gender_name"]
      print(df[df["naal_edition"] == 10][cols].drop_duplicates().
       ↪groupby("naal_edition")[
          ["race_name", "gender_name"]
      ].value_counts().reset_index().to_markdown(index=False))
```
[100]: display(Markdown(cap.stdout))

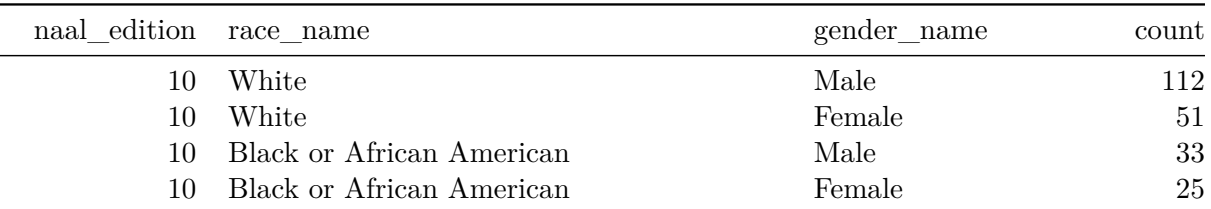

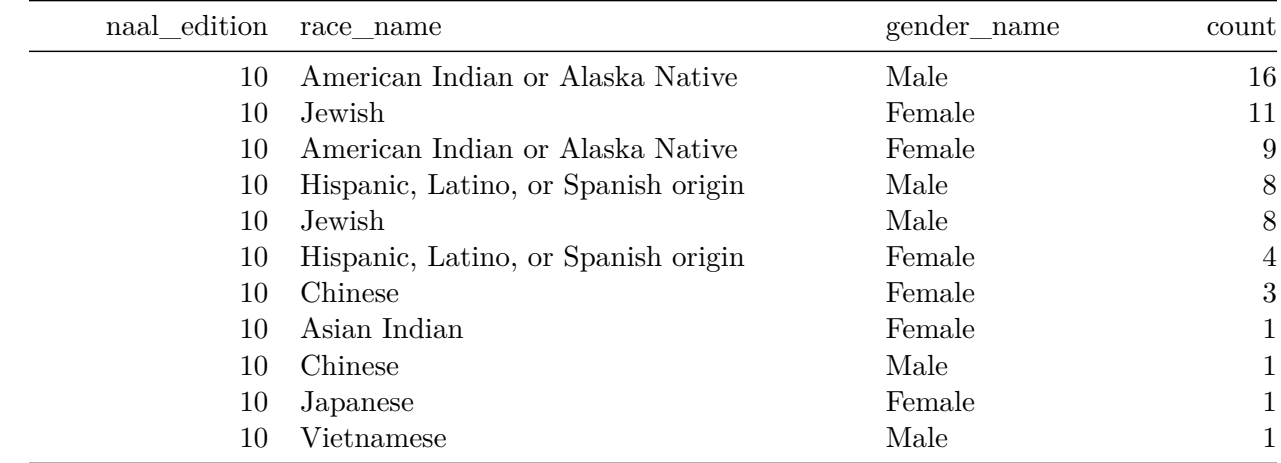

## **2.27 This holds true even though the tenth edition deaccessioned 24 white male writers, the largest such cut in the anthology's history**

```
[101]: |1 = list()for x in range(1, 11):
           dff = df[(df["naal_edition"] == x) & (df["gender_id"] == 1) \&\rightarrow (df ["race_id"] == 10)]
           dfg = df(df["naal_edition"] == x + 1) & (df["gender_id"] == 1) & (df["race_id"]
         \leftrightarrow == 10)
           ]
           d = \text{dict}()d['naal_edition'] = xd["white men"] = df["author_id"] .unique().sizeif x < 10:
                d["white men cut"] = len(
                    set(dff["author_id"].unique()) - set(dfg["author_id"].unique())
                )
           l.append(d)
```

```
[102]: %%capture cap --no-stderr
       print(pd.DataFrame(l).to_markdown(index=False))
```

```
[103]: display(Markdown(cap.stdout))
```
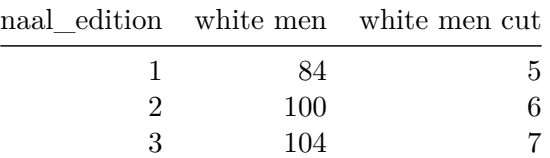

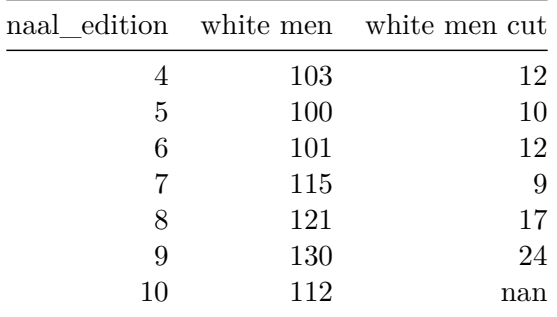

**2.28 Yet, of the 333 authors added to the anthology since the first edition, only 101 of them were born after the youngest author in the first edition (Amiri Baraka, born 1934).**

```
[104]: df[df["naal\_edition"] == 1]["birth_year"].max()
```

```
[104]: 1934.0
```

```
[105]: naal1 = df[df["naal\_edition"] == 1]["author_id"].unique()
       added_authors = df [df["naal\_edition"] > 1] ['author_id"] .unique()len(set(added_authors) - set(naal1))
```
[105]: 333

```
[106]: (
```

```
df[(df["author_id"].isin(added_authors)) & (df["birth\_year"] > 1934)]["author_id", "author_name", "birth_year"]
    ]
    .drop_duplicates()
    .sort_values("birth_year")
    .shape[0]
    + 2 # because two authors were born after Baraka in 1934: Joan Didion and␣
 ↪Gerald Vizenor.
)
```
[106]: 101

**2.29 …we see a more stochastic pattern, with a median birth year of 1877 in the first edition, the highest in the sixth (1888), and the lowest in the seventh, ninth and tenth editions (all 1876).**

```
[107]: |1 = list()for x in range(1, 11):
           dff = df[df["naal\_edition"] == x][["author_id", "birth\_year"]].↪drop_duplicates()
           d = \text{dict}()
```

```
d['naal_edition'] = xd["authors"] = df["author_id"].unique().size
d["min"] = df["birth-year"] .min()d["max"] = df["birth-year"].max()
d["mean"] = df["birth\_year"] .mean()d["median"] = df["birth\_year"]. median()
l.append(d)
```
[108]: %%capture cap --no-stderr print(pd.DataFrame(l).set\_index("naal\_edition").to\_markdown())

```
[109]: display(Markdown(cap.stdout))
```
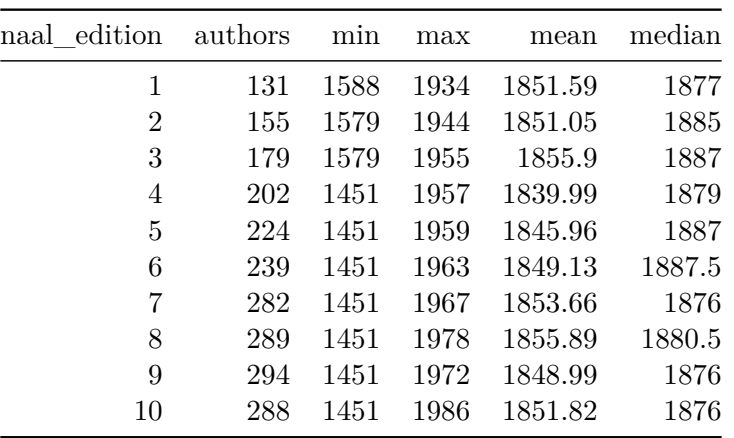

**2.30 In four of nine revisions, editors selected more new authors at or below the median birth year than above it.**

```
[110]: |1 = list()for x in range(2, 11):
           dff = df[df["naal\_edition"] == x][["author_id", "birth\_year"]].↪drop_duplicates()
           dfg = df [df["naal_edition"] == x - 1][
               ["author_id", "birth_year"]
           ].drop_duplicates() # get previous ed
           d = \text{dict}()d["naal edition"] = x
           d["authors"] = df["author_id"].size
           d['authors previous"] = dfg['author_id'].sized['median birth"] = df['birth year'].median()d['reselected from previous"] = len(set(df['author_id']) \&<sub>U</sub>↪set(dfg["author_id"]))
           # new selections
           new = set(df["author_id"]) - set(df["author_id"])d["newly selected"] = len(new)
```

```
d['new at or below median'] = df[(df[["birth" year"] \le d["median" birth"]) \& (df[["author_id"]..isin(new))].shape[0]
d['new above median"] = df[(dff["birth_year"] > d["median birth"]) & (dff["author_id"].isin(new))
].shape[0]
l.append(d)
```
[111]: Weapture cap --no-stderr print(pd.DataFrame(l).to\_markdown(index=**False**))

```
[112]: display(Markdown(cap.stdout))
```
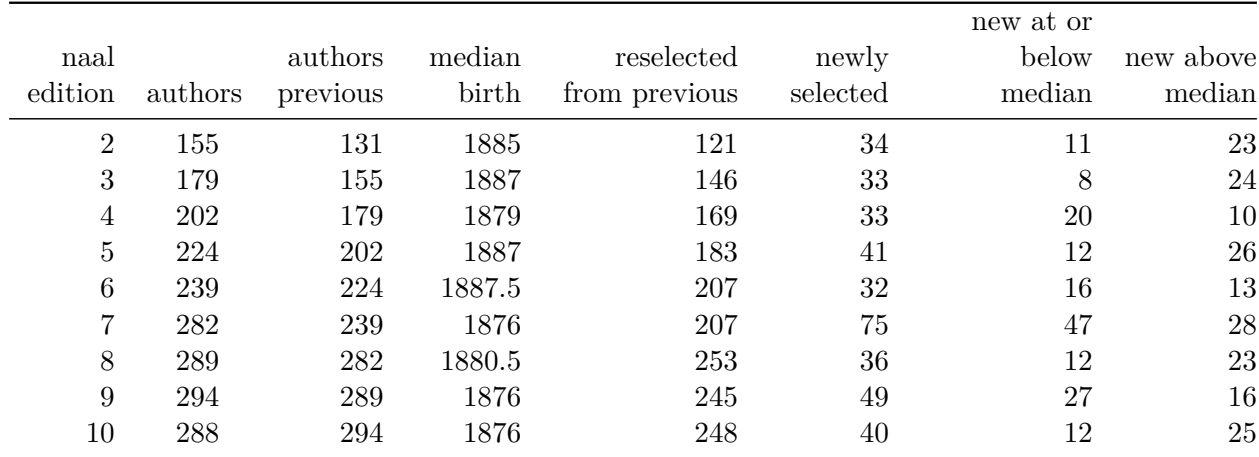

```
[113]: new = pd.DataFrame(1)(new["new at or below median"] > new["new above median"]).value counts()
```
## [113]: False 5 True 4 Name: count, dtype: int64

**2.31 The total number of poets (defined as authors with at least one poem in a given edition) in each edition grew rapidly through the seventh edition, when it peaked at 114, but it has fallen ever since, landing at 88 in the tenth edition. The total number of poems has fallen, too, from 829 in the third edition to 525 in the tenth.**

```
[114]: # add form data
       forms = "forms.csv"
       forms = pd.read_csv(forms)[["work id", "form"]]
       forms.sample()
```

```
[114]: work id form
     839 2720 poetry
```

```
[115]: df = df.merge(forms, left_on="work_id", right_on="work id")
[116]: poets = df[df["form"] == "poetry"] ["author_id"].unique()
[117]: |1 = list()for x in range(1, 11):
          dff = df [df['naal\_edition'] == x]works = set(df["work_id"] - set(df["parent_id"])poets = df[(df["work_id"] .isin(works)) & (df["form"] == "poetry"))]"author_id"
          ].unique()
          poems = df[(df["work_id"] .isin(works)) & (df["form"] == "poetry"))]"work_id"
          ].unique()
          # output
          d = dict()d['naal\_edition"] = xd["authors"] = df["author_id"] .unique().sized["works"] = len(words)d['poets"] = poets.sized["poems"] = poems.size
          l.append(d)
```

```
[118]: poetry = pd.DataFrame(1)
```
- [119]: %%capture cap --no-stderr print(poetry.to\_markdown(index=**False**))
- [120]: display(Markdown(cap.stdout))

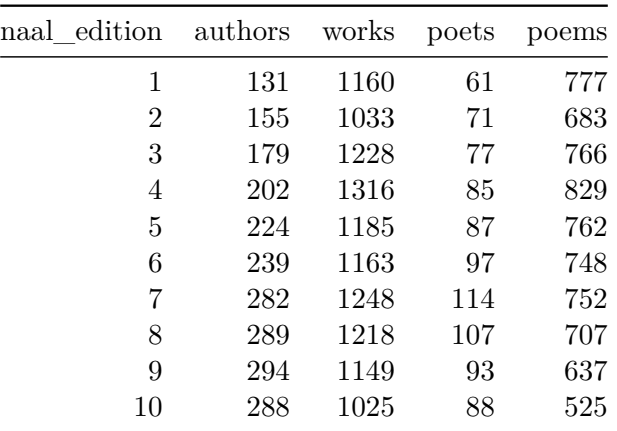

**2.32 Poets held 47% of author spots in the first edition and hold 31% today.**

```
[121]: poetry["% poets"] = poetry["poets"].divide(poetry["authors"])
       poetry["% poems"] = poetry["poems"].divide(poetry["works"])
```

```
[122]: \%capture cap --no-stderr
       print(poetry.to_markdown(index=False))
```
#### [123]: display(Markdown(cap.stdout))

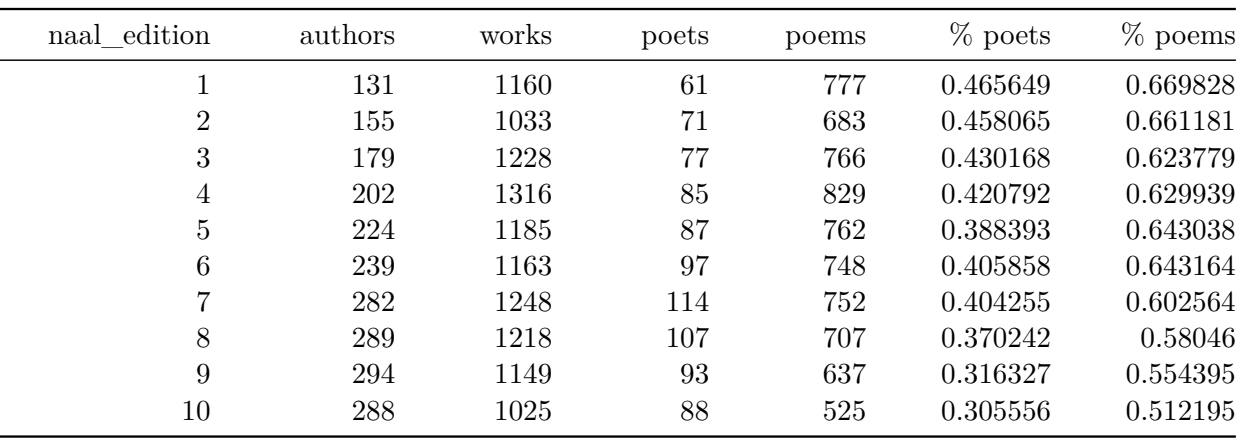

**2.33 In the first edition, poets had a median of 10 poems. This has dropped to just 4.5 in the tenth edition.**

```
[124]: 1 = list()for poet in poets:
           for x in range(1, 11):
               dff = df[(df["author_id"] == poet) & (df["naal_edition"] == x)]
                if len(dff) > 0: # if they have a poem in an edition
                    # output
                    d = dict()d['poet id"] = poetd['naal_d (dition") = xd["works"] = dff["work_id"].unique().size
                    d['poems'] = df[f[df['form'] == "poetry"]['work_id'] .unique().sizeif x != 10:
                        next_ed = df [(df["naal_edition"] == x + 1) & (df["author_id"]<sub>u</sub>]\leftarrow== poet)]
                        d["works reselected"] = len(
                            set(dff["work_id"].unique()) & set(next_ed["work_id"].
        \rightarrowunique())
                        )
                        d["poems reselected"] = len(
                            set(df[df["form"] == "poetry"]["work_id"] .unique())
```

```
& set(next_ed[next_ed["form"] == "poetry"]["work_id"].
       ↪unique())
                     )
                 l.append(d)
[125]: poetry = pd.DataFrame(1)
[126]: poetry.sample()
[126]: poet_id naal_edition works poems works reselected poems reselected
      294 290 9 6 6 6.0 6.0
[127]: %%capture cap --no-stderr
      # median works and poems per edition
      cols = ["naal_edition", "works", "poems", "works reselected", "poems<sub>u</sub>
       ↪reselected"]
      print(poetry[cols].groupby("naal_edition").median().reset_index().
       ↪to_markdown(index=False))
```

```
[128]: display(Markdown(cap.stdout))
```
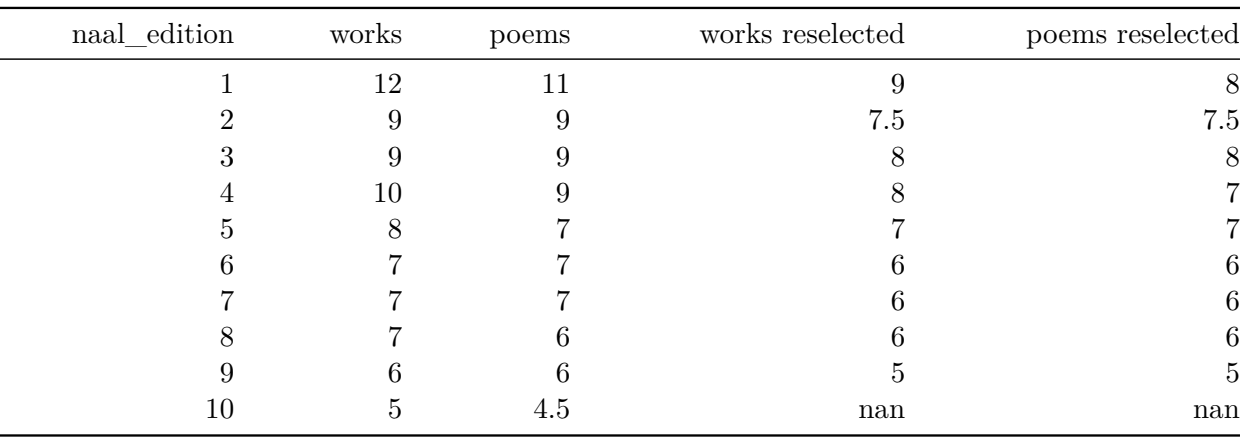

**2.34 There is no better evidence for this than the 73 times that editors cut all of an author's previously anthologized works, then reselected that author with entirely new works.**

```
[129]: |1 = list()for x in range(1, 10): # skip last
           dff = df [df['naal\_edition'] == x]dfg = df [df['naal\_edition'] == x + 1]reselected = set(df["author_id"]) & set(df["author_id"])for author in reselected:
               e1 works = set(dff[dff["author id"] == author]["work id"])
               e2_     works =  set(df[ dfg['author_id"] == author]["work_id"])
```

```
overlap = e1 works & e2 works
d = \text{dict}()d['naal_edition''] = xd['maal\_edition\_compared"] = x + 1d['author_id"] = authord['naal_e1_words"] = len(e1_words)d['naal_e2_works"] = len(e2_works)d["overlap"] = len(overlap)
l.append(d)
```
 $[130]$ : overlap = pd.DataFrame(1).drop\_duplicates()

```
[131]: overlap[(overlap["overlap"] == 0) & (overlap["naal_e2_works"] > 0)].shape[0]
```
[131]: 73

**2.35 Only 9% of the texts selected in the history of the** *NAAL* **(314 of 3,374) have been reselected for every edition.**

```
[132]: works_ed = df [["work_id", "naal_edition"]].groupby("work_id").count().
        ↪reset_index()
[133]: works_ed.columns = ["work_id", "#editions"]
      works_ed.sample(3)
[133]: work id #editions
      113 1716 8
      2457 4863 4
      97 1700 3
[134]: \text{total_words} = df["work_id"].unique().size
      total_works
[134]: 3374
[135]: works_ed[works_ed["#editions"] == 10].shape[0][135]: 314
[136]: works_ed[works_ed["#editions"] == 10].shape[0] / total_works
[136]: 0.09306461173681091
[137]: # among works never parents
      never\_parents = set(df["work_id"]) - set(df["parent_id"])works_ed = (
          df[df["work_id"].isin(never_parents)][["work_id", "naal_edition"]]
          .groupby("work_id")
```

```
.count()
    .reset_index()
\lambdaworks_ed.columns = ["work_id", "#editions"]
works_ed[works_ed["#editions"] == 10].shape[0] / len(never_parents)
```
[137]: 0.09441166261714683

**2.36 Since 83% of the women and people of color who have ever been in the anthology were added after the first edition through the strategy of authorial growth…**

```
[138]: # total
       wm = df [(df["race_id"] == 10) & (df["gender_id"] == 1)] ["author_id"] .unique()not\_wm = set(df["author_id"]) - set(wm)nwm = df[df["author_id"].isin(not_wm)]["author_id"].unique()
      num1 = df [(df["author_id"] .isin(not\_wm)) % (df["naal_edition"] == 1)]"author id"
       ].unique()
```

```
[139]: len(set(nwm) - set(nwm1)) / len(set(nwm))
```

```
[139]: 0.8252788104089219
```

```
[140]: # per edition
       l = list()for x in range(1, 11):
           dff = df [df['naal\_edition'] == x]# output
           d = \text{dict}()d['naal_d edition"] = x
           d["authors"] = df["author_id"] .unique().sizewm = diff[(dff["race_id"] == 10) & (dff["gender_id"] == 1)]["author_id"].
        \rightarrowunique()
           d['white men"] = wm.sized["not white men"] = dff[\alphadff["author id"].isin(wm)]["author id"].unique().
        ↪size
           l.append(d)
```
 $[141]$ : data = pd.DataFrame $(1)$  $data['diff"] = data['white men"] - data['not white men"]$ 

```
[142]: \frac{9}{20}capture cap --no-stderr
        print(data.to_markdown(index=False))
```
[143]: display(Markdown(cap.stdout))

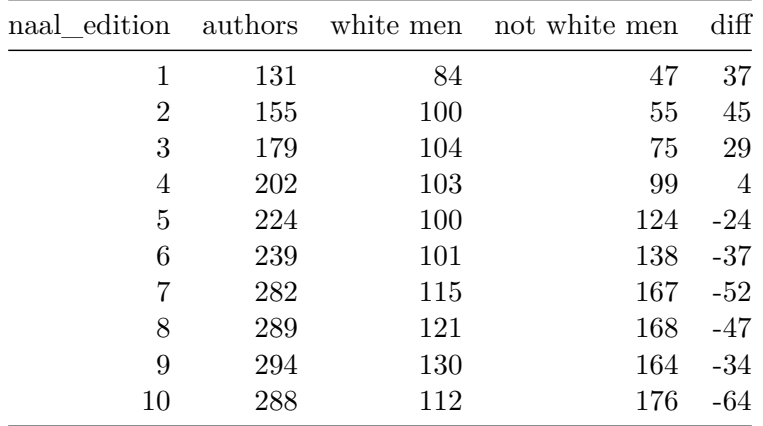

**2.37 This group represents an unbroken continuity with 1979, with its 63 white men overwhelming its women (25) and people of color (13 African Americans, zero indigenous people, zero Asian Americans or Pacific Islanders, and William Carlos Williams the only Latino person).**

```
[144]: | cols = ["author_id", "author_name", "naal_edition"]
      author_count = (df[cols]
          .drop_duplicates()[["author_id", "author_name"]]
          .value_counts()
          .reset_index()
      )
      author_count.columns = ["author_id", "author_name", "count"]
      author count.sample(3)
[144]: author_id author_name count
      57 419 Edith Wharton 10
      458 687 Hendrick Aupaumut 1
      317 393 Leo Marx 2
[145]: n103 = \text{author}\text{ count}[\text{author}\text{ count}["\text{count}"] = 10]["author_id"]
[146]: |cols = ["author_id", "gender_name"]
      df[df["author_id"].isin(n103)][cols].drop_duplicates().groupby(
          "gender_name"
      ).count().reset_index()
[146]: gender_name author_id
      0 Female 25
      1 Male 78
[147]: cols = ['author_id", 'race_name']df[df["author_id"].isin(n103)][cols].drop_duplicates().groupby(
```

```
"race_name"
```
).count().reset\_index().sort\_values("author\_id")

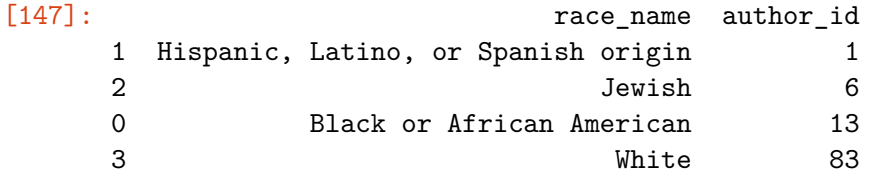

```
[148]: cols = ["author_id", "race_name", "gender_name"]
      df[df["author_id"].isin(n103)][cols].drop_duplicates().groupby(
           ["gender_name", "race_name"]
      ).count().reset_index().sort_values("author_id")
```
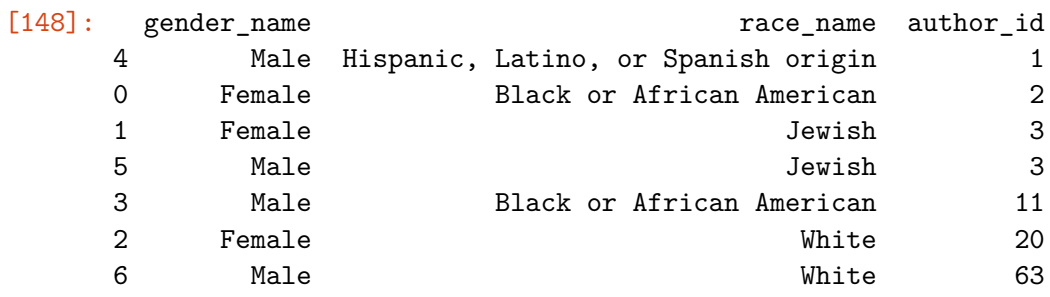